# **Question 1**

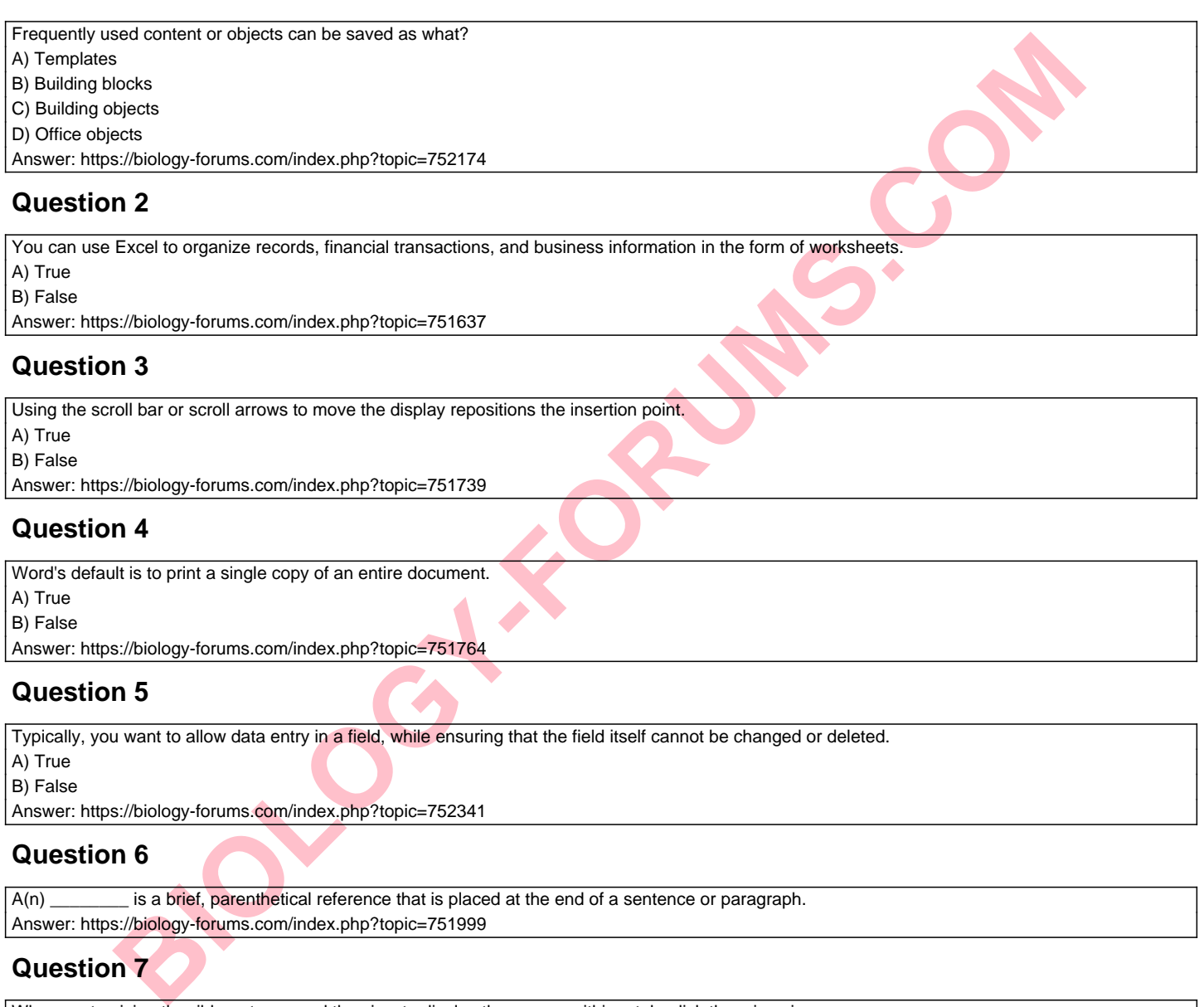

A) True B) False

Answer: https://biology-forums.com/index.php?topic=751764

### **Question 5**

Typically, you want to allow data entry in a field, while ensuring that the field itself cannot be changed or deleted.

A) True

B) False

Answer: https://biology-forums.com/index.php?topic=752341

### **Question 6**

A(n) \_\_\_\_\_\_\_\_ is a brief, parenthetical reference that is placed at the end of a sentence or paragraph. Answer: https://biology-forums.com/index.php?topic=751999

# **Question 7**

When customizing the ribbon, to expand the view to display the groups within a tab, click the minus icon. A) True B) False Answer: https://biology-forums.com/index.php?topic=752442

### **Question 8**

A(n) \_\_\_\_\_\_\_\_ is an underlying set of horizontal and vertical lines that determine the placement of major elements in a newsletter. Answer: https://biology-forums.com/index.php?topic=752116

### **Question 9**

When in a form, pressing the Tab key allows you to edit the contents of the field.

A) True

B) False

Answer: https://biology-forums.com/index.php?topic=752327

### **Question 10**

Match each of the following terms to their meanings:

- I. Draft view
- II. Outline view
- III. Page Layout view

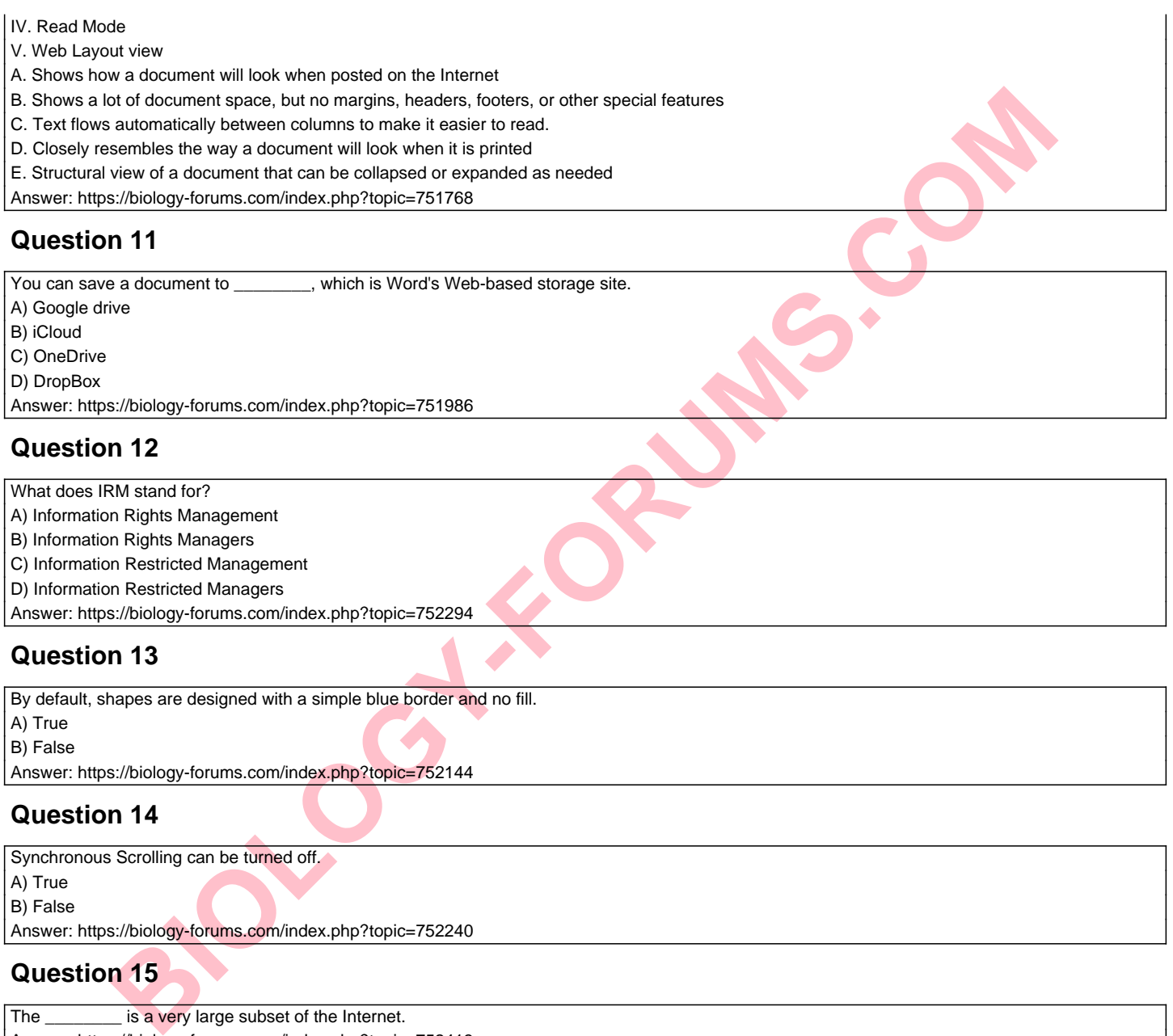

- C) Information Restricted Management
- D) Information Restricted Managers

B) Information Rights Managers

Answer: https://biology-forums.com/index.php?topic=752294

# **Question 13**

By default, shapes are designed with a simple blue border and no fill.

A) True

B) False

Answer: https://biology-forums.com/index.php?topic=752144

### **Question 14**

Synchronous Scrolling can be turned off. A) True B) False Answer: https://biology-forums.com/index.php?topic=752240

### **Question 15**

The \_\_\_\_\_\_\_\_\_ is a very large subset of the Internet. Answer: https://biology-forums.com/index.php?topic=752413

### **Question 16**

A(n) \_\_\_\_\_\_\_\_ is a citation that appears at the conclusion of a document. Answer: https://biology-forums.com/index.php?topic=752001

### **Question 17**

A tab stop can be removed by dragging it off the ruler. A) True B) False Answer: https://biology-forums.com/index.php?topic=751846

#### **Question 18**

What feature enables you to display two documents on the same screen?

A) View Duplicate

B) View Side by Side

C) Split View

D) View two pages

Answer: https://biology-forums.com/index.php?topic=752175

### **Question 19**

**BUDGER** Word's \_\_\_\_\_\_\_\_ feature shows several authors simultaneously editing a document in Word or Word Online. Answer: https://biology-forums.com/index.php?topic=752019 **Question 20** Match the following terms with their descriptions: I. WordArt II. SmartArt III. Drop cap IV. Text box V. Pull quote A. A visual representation of information that can be created to effectively communicate a list, process, or relationship B. A rectangular object that contains text and that can display in any location within a document C. A large capital letter at the beginning of a paragraph D. A feature that creates a decorative text object that is especially useful for designing banners or headings E. A phrase or sentence taken from an article to emphasize a key point Answer: https://biology-forums.com/index.php?topic=752150